## FOR YOUR INFORMATION

## ADDENDUM TO EMERGENCY RESPONSE NOTICE OF REFERRAL DISPOSITION

This FYI was initially published on 04/20/20 and has been revised.

This FYI is to alert staff that the newly created Addendum to Emergency Response Notice of Referral Disposition (Addendum) handout must now be included when the Emergency Response Notice of Referral Disposition form is sent to mandated reporters upon closure of Emergency Response investigations. This includes the provision of the JV-210, Application to Commence Proceedings by Affidavit and Decision by Social Worker and JV-212, Application to Review Decision by Social Worker Not to Commence Proceedings forms. Effective April 16, 2020, the CSW will be able to generate the Addendedum and related JV forms, as a bundle ("Addendum ER Referral Dispo bundle"), from the L.A. County templates in CWS/CMS. Please refer to page 2 of this FYI for screen shots and instructions for generating the "Addendum ER Referral Dispo bundle".

Per Welfare and Institutions Code (WIC) 329, any person or entity alleging that a child falls within the provisions of WIC 300 can ask the Department of Children and Family Services (DCFS) to refer the child or family to the Juvenile Dependency Court for intervention, even if DCFS did not promote the referral involving the child or family to a court case. Per WIC 331, if DCFS opts not to initiate court proceedings after conducting an investigation or fails to respond within three weeks, the reporting person or entity may ask the Dependency Court to review the Department's decision not to refer the matter to Court.

The <u>Addendum to Emergency Response Notice of Referral Disposition</u> handout provides instructions to reporting parties on how to submit a <u>JV-210</u> form pursuant to WIC 329 and a <u>JV-212</u> form pursuant to WIC 331. The Addendum is also available on the LAKids website in the Case Services Related and Emergency Response categories under the "Forms" tab.

Efforts are underway to bundle the Addendum, JV-210, and JV-212 with the Emergency Response Notice of Referral Disposition currently available in the State of California forms on CWS/CMS. DCFS is working with its State partners to program CWS/CMS so that all the forms will generate simultaneously.

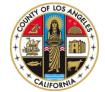

If you have any questions regarding this release please e-mail your question to:

Policy@dcfs.lacounty.gov (right click to open footer section and access link) From the Referral Management Section (Green section), click on the (+) button to create new document.

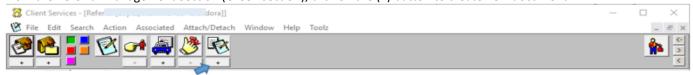

The Generate New Documents Dialog Box (Case or Referral Document) will appear. Use this dialog box to create a new Case or Referral Document. The Document Category section defaults to the State of California option button, which allows the creation of documents using system templates. Select the County option button and a county from the adjacent drop-down list to display that county's templates in the Documents to Generate list box. Click OK to close this dialog box.

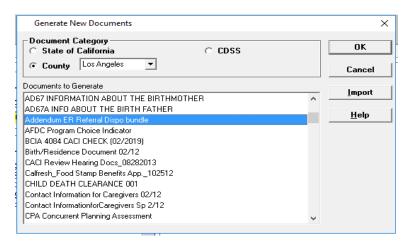

The Select Notebook Dialog Box will appear. Use this dialog box to select a client.

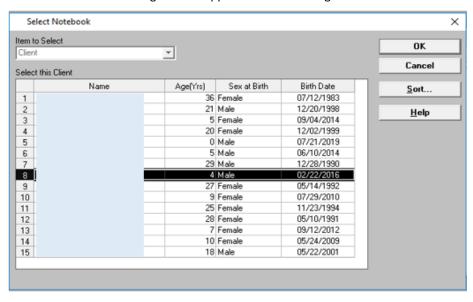

Click OK to close this dialog box and create the document selected.

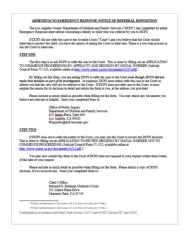

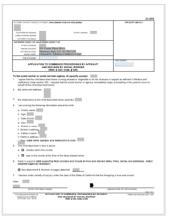

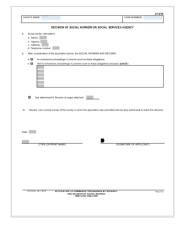

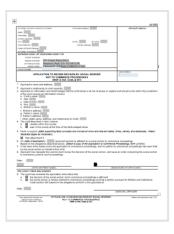